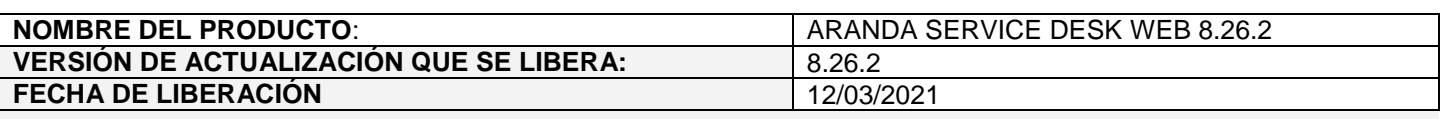

## **DESCRIPCION DE CADA ERROR CORREGIDO**

#### **CASO 200340:**

 $\checkmark$  Se realiza ajuste en la consola web de configuración (BASDK) para que al eliminar condiciones con nombre posterior a C10, se elimine la condición seleccionada y no se eliminan otras condiciones.

### **CASO 200309:**

 Se soluciona el problema presentado en la consola web de configuración (BASDK) al mostrar los campos asociados al tipo de configuración en Acciones programadas.

Con el ajuste realizado, al cambiar de proyecto y crear acciones programadas se muestran correctamente los campos asociados a cada tipo de configuración.

- Una sola vez (Hora de ejecución, Ejecutar desde, Hasta)
- Semanal (Días, Repetir cada, Número de ejecuciones, Hora de ejecución, Ejecutar desde, Hasta)
- Mensual (Día del mes, Repetir cada, Número de ejecuciones, Hora de ejecución, Ejecutar desde, Hasta)
- Anual (Repetir cada, Número de ejecuciones, Hora de ejecución, Ejecutar desde, Hasta)

## **CASO 200357:**

 $\checkmark$  Se soluciona el problema presentado al momento de guardar reglas con condiciones de encuesta (texto de la condición con '%,0,%' en lugar de '0').

Una vez se actualice el ambiente, se debe ingresar a cada una de las reglas con condición de encuesta que presentan el problema y dar clic en guardar, para que se actualice el texto de la condición de encuestas en ASDK\_RULES y ASDK\_RULES\_CONDITIONS.

# **DESCRIPCIÓN DE CAMBIOS IMPLEMENTADOS**

# **NOTAS O INSTRUCCIONES ADICIONALES**

- $\checkmark$  Ejecute el archivo "Aranda.ASDK.Web.Installer.exe" y siga las instrucciones del instalador.
- $\checkmark$  El archivo ejecutable funciona como instalador y como herramienta de actualización.
- $\checkmark$  Esta actualización aplica únicamente para bases de datos en versión 8.0.119.
- Las consolas de Aranda Service Desk que usen el control de texto enriquecido solo están soportadas hasta IE10. Como alternativa pueden usarse otros navegadores como Chrome o Firefox.
- Los tag´s correspondientes a campos que son HTML cómo (Descripción Solución y notas), no aplicarán cambios de estilo.

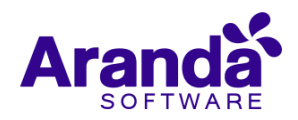